## eVidyalaya Half Yearly Report

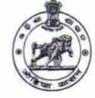

Department of School & Mass Education, Govt. of Odisha

| School Name : GOVT. GHATIPARI HIGH SCHOOL |            |              |
|-------------------------------------------|------------|--------------|
| U_DISE :                                  | District : | Block :      |
| 21191501602                               | GANJAM     | KUKUDAKHANDI |

Report Create Date : 0000-00-00 00:00:00 (25906)

| general_info              |                                           |  |  |
|---------------------------|-------------------------------------------|--|--|
| » Half Yearly Report No   | 7                                         |  |  |
| » Half Yearly Phase       | 1                                         |  |  |
| » Implementing Partner    | IL&FS ETS                                 |  |  |
| » Half Yearly Period from | 04/02/2017                                |  |  |
| » Half Yearly Period till | 10/01/2017                                |  |  |
| » School Coordinator Name | BANIRUPA<br>DASH/BIRANCHI<br>NARAYAN SAHU |  |  |

| Leaves taken for the following Month               |            |  |
|----------------------------------------------------|------------|--|
| > Leave Month 1                                    | April      |  |
| » Leave Days1                                      | 0          |  |
| » Leave Month 2                                    | Мау        |  |
| » Leave Days2                                      | 0          |  |
| » Leave Month 3                                    | June       |  |
| » Leave Days3                                      | 0          |  |
| » Leave Month 4                                    | July       |  |
| » Leave Days4                                      | 0          |  |
| » Leave Month 5                                    | August     |  |
| » Leave Days5                                      | 0          |  |
| » Leave Month 6                                    | September  |  |
| » Leave Days6                                      | 0          |  |
| » Leave Month 7                                    | October    |  |
| » Leave Days7                                      | 0          |  |
| Equipment Downtime                                 | Details    |  |
| » Equipment are in working condition?              | Yes        |  |
| » Downtime > 4 Working Days                        | No         |  |
| » Action after 4 working days are over for Equipme | ent        |  |
| Training Details                                   |            |  |
| » Refresher training Conducted                     | Νο         |  |
| » Refresher training Conducted Date                |            |  |
| » If No; Date for next month                       | 14/12/2017 |  |

2886

| Educational content Det                       | alls              |
|-----------------------------------------------|-------------------|
| » e Content installed?                        | Yes               |
| » SMART Content with Educational software?    | Yes               |
| » Stylus/ Pens                                | Yes               |
| » USB Cable                                   | Yes               |
| » Software CDs                                | Yes               |
| » User manual                                 | Yes               |
| Recurring Service Deta                        | ils               |
| » Register Type (Faulty/Stock/Other Register) | YES               |
| » Register Quantity Consumed                  | 1                 |
| » Blank Sheet of A4 Size                      | Yes               |
| » A4 Blank Sheet Quantity Consumed            | 2410              |
| » Cartridge                                   | Yes               |
| » Cartridge Quantity Consumed                 | 1                 |
| » USB Drives                                  | Yes               |
| » USB Drives Quantity Consumed                | 1                 |
| » Blank DVDs Rewritable                       | Yes               |
| » Blank DVD-RW Quantity Consumed              | 25                |
| » White Board Marker with Duster              | Yes               |
| » Quantity Consumed                           | 6                 |
| » Electricity bill                            | Yes               |
| » Internet connectivity                       | Yes               |
| » Reason for Unavailablity                    |                   |
| Electrical Meter Reading and Generate         | or Meter Reading  |
| » Generator meter reading                     | 338               |
| » Electrical meter reading                    | 1087              |
| Equipment replacement de                      | etails            |
| » Replacement of any Equipment by Agency      | No                |
| » Name of the Equipment                       |                   |
| Theft/Damaged Equipme                         | ent               |
| » Equipment theft/damage                      | No                |
| » If Yes; Name the Equipment                  |                   |
| Lab Utilization details                       |                   |
| » No. of 9th Class students                   | 151               |
| » 9th Class students attending ICT labs       | 151               |
| » No. of 10th Class students                  | 131               |
| » 10th Class students attending ICT labs      | 131               |
| No. of hours for the following month lab      | has been utilized |
| » Month-1                                     | April             |
| » Hours1                                      | 45                |
| » Month-2                                     | May               |
| » Hours2                                      | 7                 |
| » Month-3                                     | June              |
| ***************************************       |                   |

## Educational content Details

| » Hours3                                  | 30        |
|-------------------------------------------|-----------|
| » Month-4                                 | July      |
| » Hours4                                  | 65        |
| » Month-5                                 | August    |
| » Hours5                                  | 62        |
| » Month-6                                 | September |
| » Hours6                                  | 55        |
| » Month-7                                 | October   |
| » Hours7                                  | 0         |
| Server & Node Downtime of                 | letails   |
| » Server Downtime Complaint logged date1  |           |
| » Server Downtime Complaint Closure date1 |           |
| » Server Downtime Complaint logged date2  |           |
| » Server Downtime Complaint Closure date2 |           |
| » Server Downtime Complaint logged date3  |           |
| » Server Downtime Complaint Closure date3 |           |
| » No. of Non-working days in between      | 0         |
| » No. of working days in downtime         | 0         |
| Stand alone PC downtime                   | details   |
| » PC downtime Complaint logged date1      |           |
| » PC downtime Complaint Closure date1     |           |
| » PC downtime Complaint logged date2      |           |
| » PC downtime Complaint Closure date2     |           |
| » PC downtime Complaint logged date3      |           |
| » PC downtime Complaint Closure date3     |           |
| » No. of Non-working days in between      | 0         |
| » No. of working days in downtime         | 0         |
| UPS downtime details                      | S         |
| » UPS downtime Complaint logged date1     |           |
| » UPS downtime Complaint Closure date1    |           |
| » UPS downtime Complaint logged date2     |           |
| » UPS downtime Complaint Closure date2    |           |
| » UPS downtime Complaint logged date3     |           |
| » UPS downtime Complaint Closure date3    |           |
| » No. of Non-working days in between      | 0         |
| » No. of working days in downtime         | 0         |
| Genset downtime deta                      | ills      |
| » UPS downtime Complaint logged date1     |           |
| » UPS downtime Complaint Closure date1    |           |
| » UPS downtime Complaint logged date2     |           |
| » UPS downtime Complaint Closure date2    |           |
| » UPS downtime Complaint logged date3     |           |
| » UPS downtime Complaint Closure date3    |           |
| » No. of Non-working days in between      | 0         |

| 0                                                                                                    |
|----------------------------------------------------------------------------------------------------|
| me details                                                                                                    |
|                                                                                                    |
|                                                                                                    |
|                                                                                                    |
|                                                                                                    |
|                                                                                                    |
|                                                                                                    |
| 0                                                                                                    |
| 0                                                                                                    |
|                                                                                                    |
|                                                                                                    |
| and the second second sec                                                                                                    |
|                                                                                                    |
|                                                                                                    |
|                                                                                                    |
|                                                                                                    |
|                                                                                                    |
| 0                                                                                                    |
| 0                                                                                                    |
| time details                                                                                                    |
|                                                                                                    |
|                                                                                                    |
|                                                                                                    |
|                                                                                                    |
|                                                                                                    |
|                                                                                                    |
| 0                                                                                                    |
| 0                                                                                                    |
| letails                                                                                                    |
|                                                                                                    |
|                                                                                                    |
|                                                                                                    |
|                                                                                                    |
|                                                                                                    |
|                                                                                                    |
| 0                                                                                                    |
| 0                                                                                                    |
| Contraction of the second second                                                                                                    |
| eripheral downtime details                                                                                                    |
|                                                                                                    |
| ***************************************                                                                                                    |
| and the second second s |
|                                                                                                    |
|                                                                                                    |
|                                                                                                    |
|                                                                                                    |

×

| » No. of Non-working days in between | 0 |
|--------------------------------------|---|
| » No. of working days in downtime    | 0 |

Signature of Head Master/Mistress with Seal GHATIPARI HIGH SCHOOL BALLIPADA-761054 (GM.)